# **Configuring Form Elements**

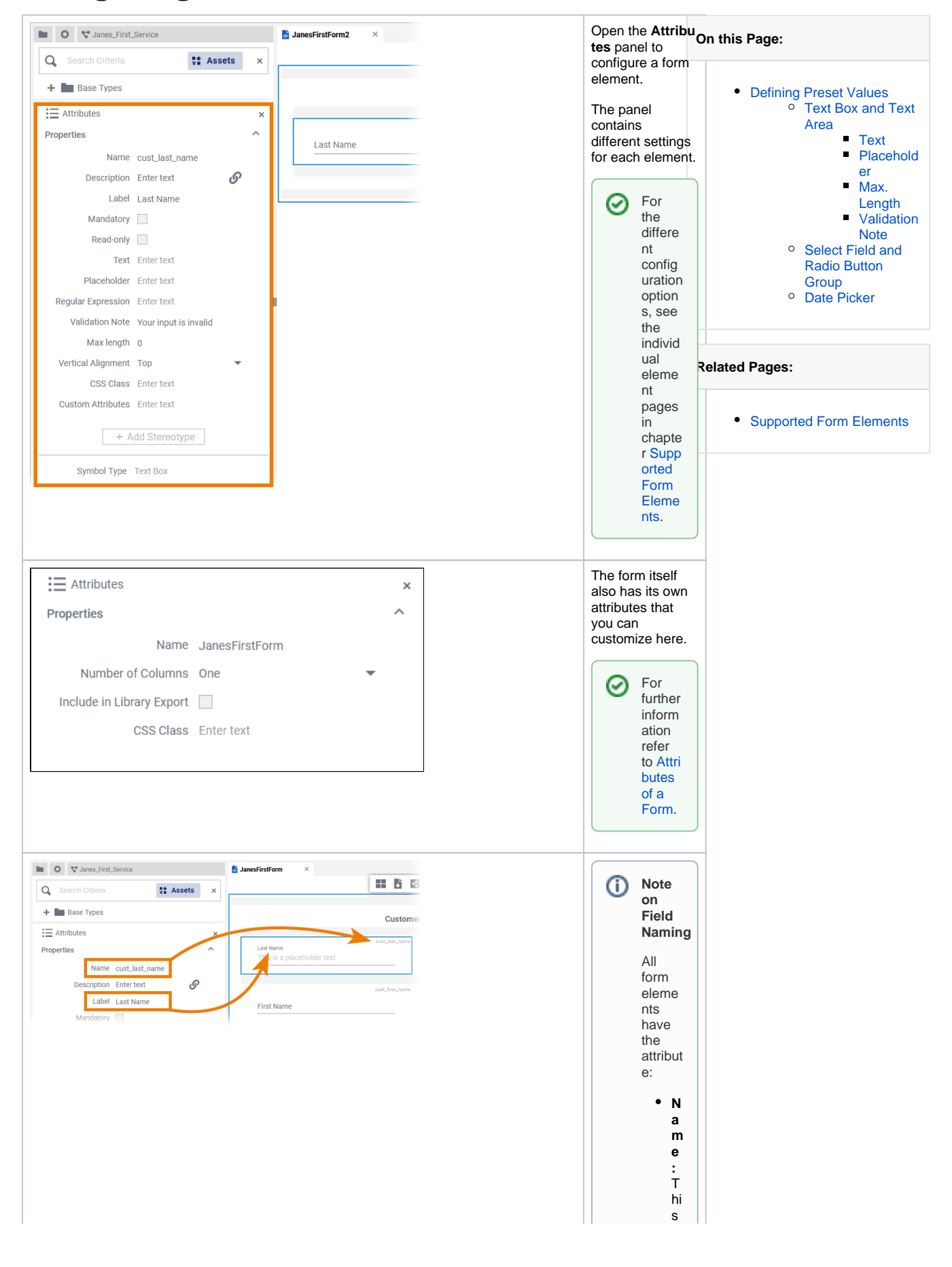

 $\vert \vert$ is a te c h ni c al id e nt ifi e r th at is n ot s h o w n to th e u s e r. D u ri n g m o d el in  $\frac{9}{10}$  in the set of the set of the set of the set of the set of the set of the set of the set of the set of the set of the set of the set of the set of the set of the set of the set of the set of the set of the set o e fo r m e di to r, it is di s pl a y e d o n th e to p ri g ht of e a c h el e m

e nt. **D e s c ri p ti o n :**  U s e th is fi el d to e nt e r d e s cr ip ti v e te xt fo r th e fo r m el e m e nt in a te xt e di to r. T hi s is h el pf ul fo r d o c u m e nt at io n p u r p

 $\Box$ 

 $\mathbb{R}$ 

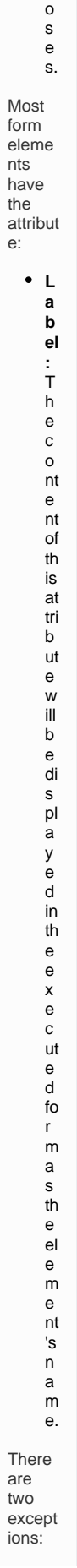

**Groupin g:** In st e<br>a d of th e la<br>b el at tri b ut e, th eg<br>rou pi n g el e<br>m<br>e nt h<br>a s th e fi el d **Head er** .<br>T<br>h e<br>c<br>o nt e nt of th is fi el d<br>w ill b e di s pl a<br>ye d in th

Ш

 $\mathbb{H}$ 

 $\Box$ e e x e c ut e d fo r m a s th e h a d e r fo r th e g r o u pi n g s e ct io r. Y o u c a n al s o hi d e it b y di s a b el in g at tri b ut e **S h o w H e a d er . S u b f o** Ш r .m: T h e s u bf o r .m d o e s n ot c o nt ai n a fi el d to di s pl a y a n a m e, b e c a u s e in st e a d of th e s u bf o r .m  $\frac{e}{e}$  $e$ <sub>nt</sub><br> $e$ <sub>nt</sub> e a s si g n e d fo r m is s h o

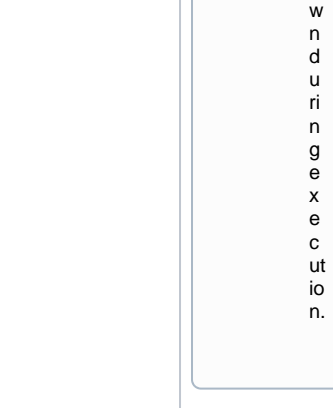

#### **Simple\_Form\_Example**

Click the icon to download a simple example model that shows how you can **config ure form elements** in **Scheer PAS** Designer.

## <span id="page-7-0"></span>Defining Preset Values

For some form elements you can preset values:

- [Text Box](#page-7-1)
- [Text Area](#page-7-1)
- [Select Field](#page-10-2)
- [Radio Button Group](#page-10-2)
- **[Date Picker](#page-13-0)**

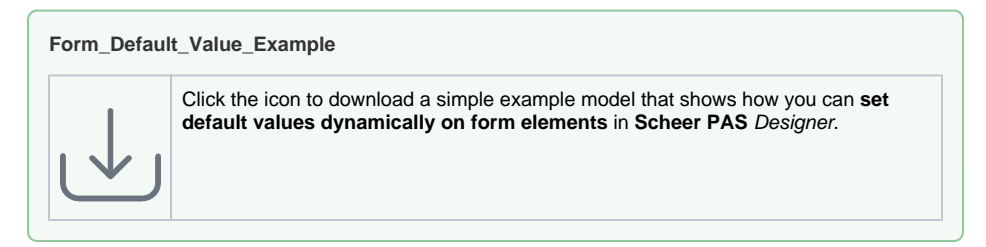

### Text Box and Text Area

<span id="page-7-1"></span>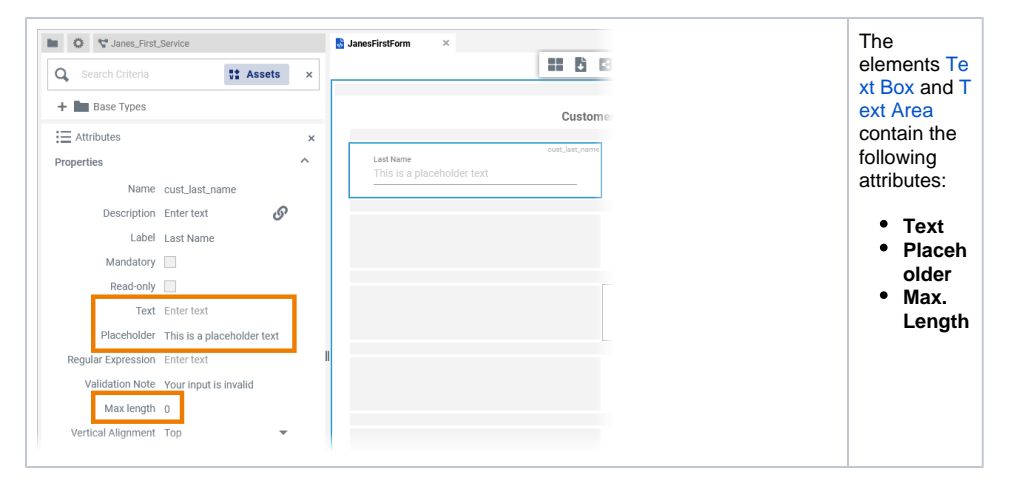

<span id="page-8-1"></span><span id="page-8-0"></span>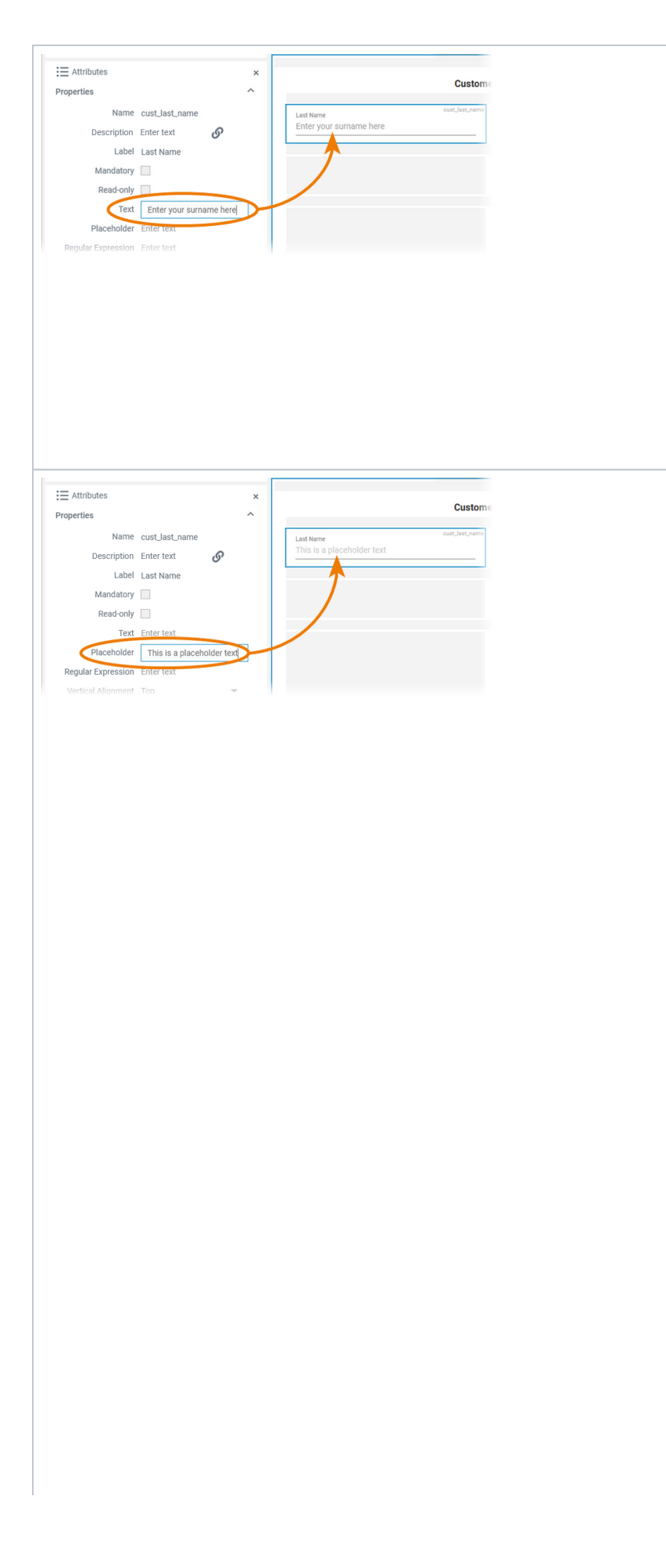

#### **Text** Content added to attribute **Text** is shown in the element. If the user does not change the content of the field during form execution, the content of **Text** will be saved to the database.

### **Placeho lder**

The content of this attribute is displayed in the element when attribute **Text** has not been filled. The placeholder is a sample value, it is not saved to the database. When a user overwrites the placeholder, it disappears and the user's input is saved to attribute **Text** . $^\copyright$ 

If content is added toboth attributes **Text** and **PI aceholder** , the content of **Text** is displayed in the dement.  $\Box$ 

<span id="page-10-1"></span><span id="page-10-0"></span>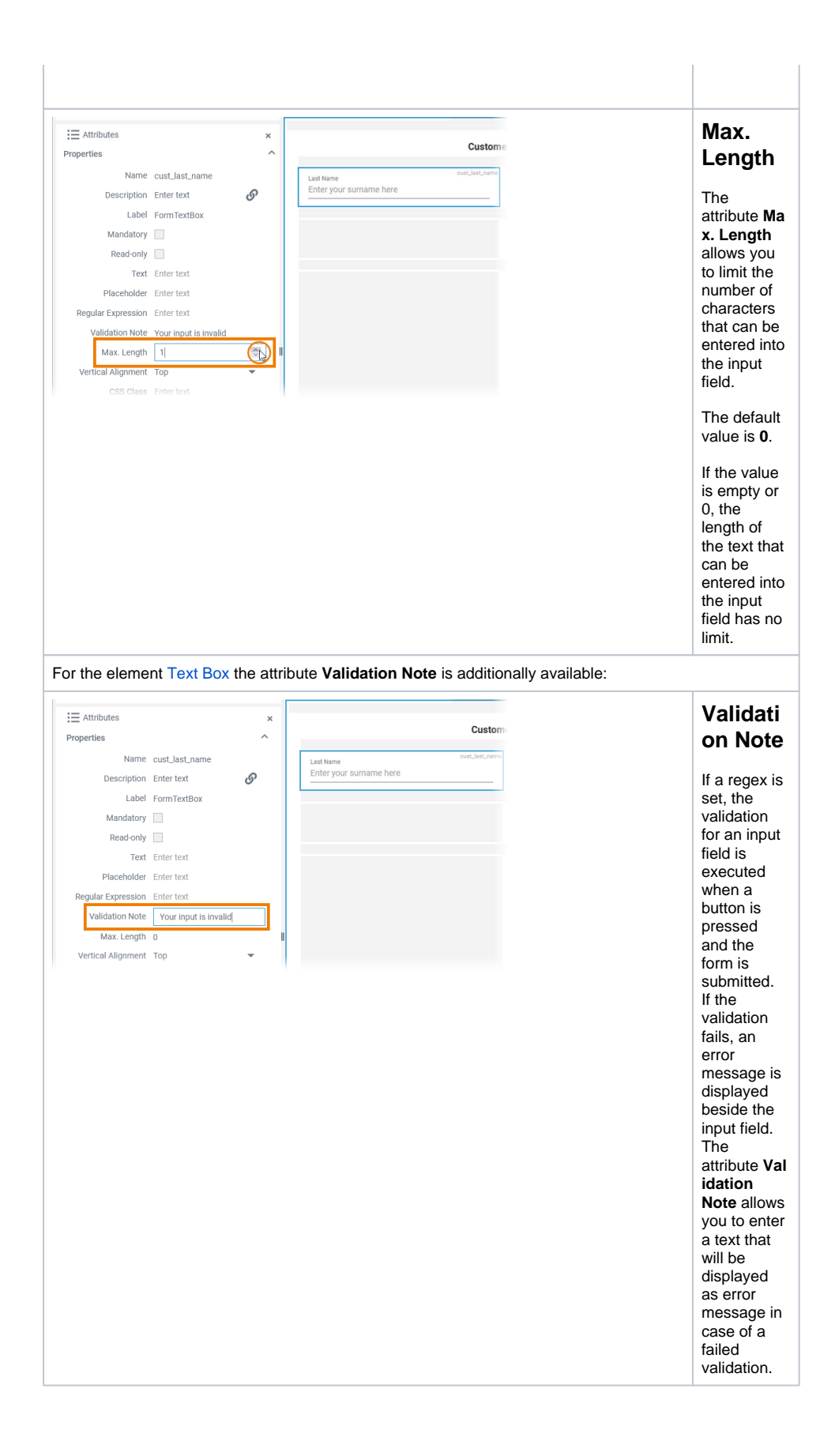

## <span id="page-10-2"></span>Select Field and Radio Button Group

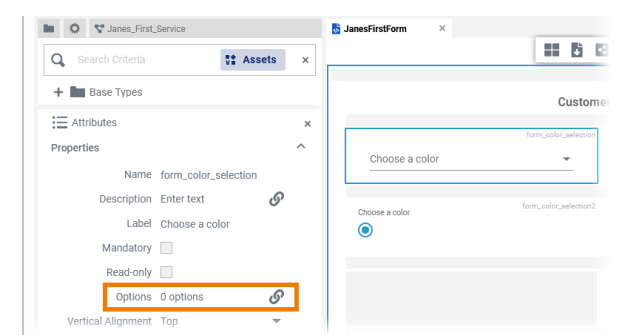

The elements Se lect Field an d Radio **Button** Group conta  $\frac{1}{2}$  in the attribute:

• Options

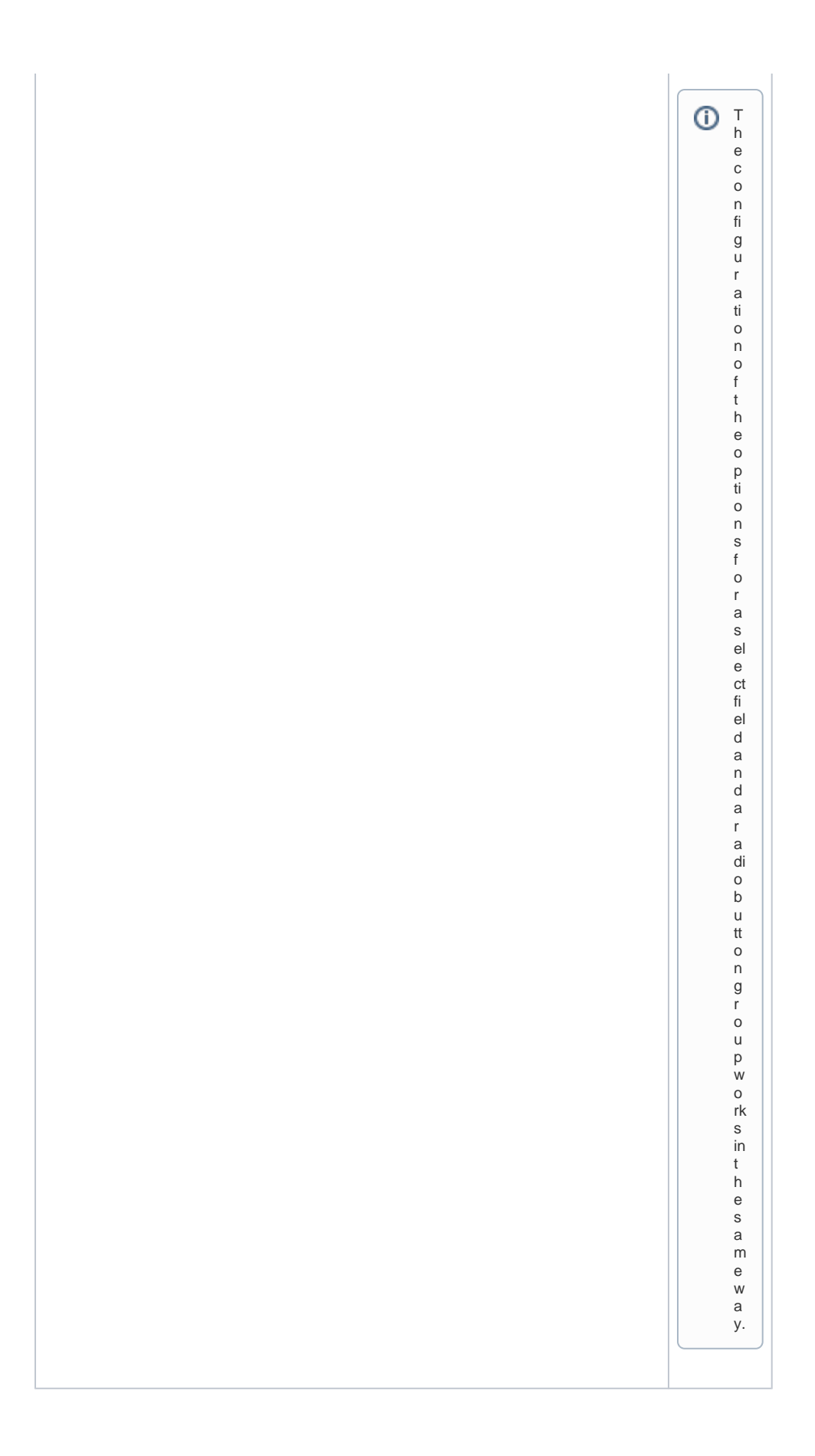

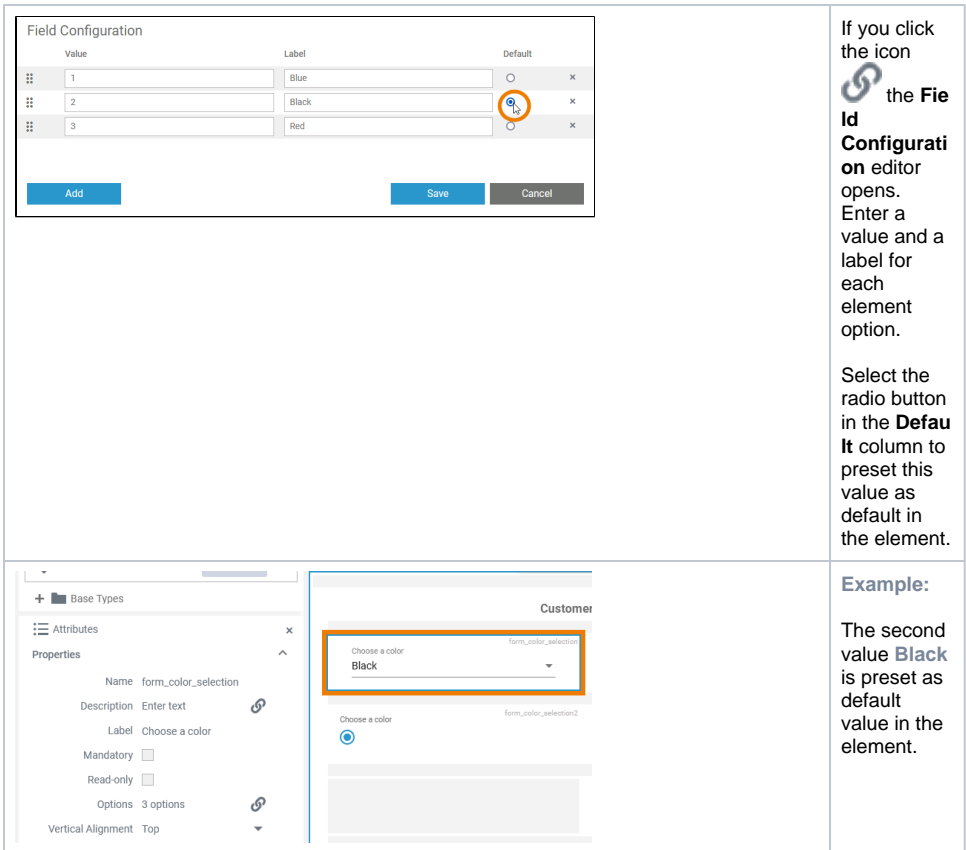

## Date Picker

<span id="page-13-0"></span>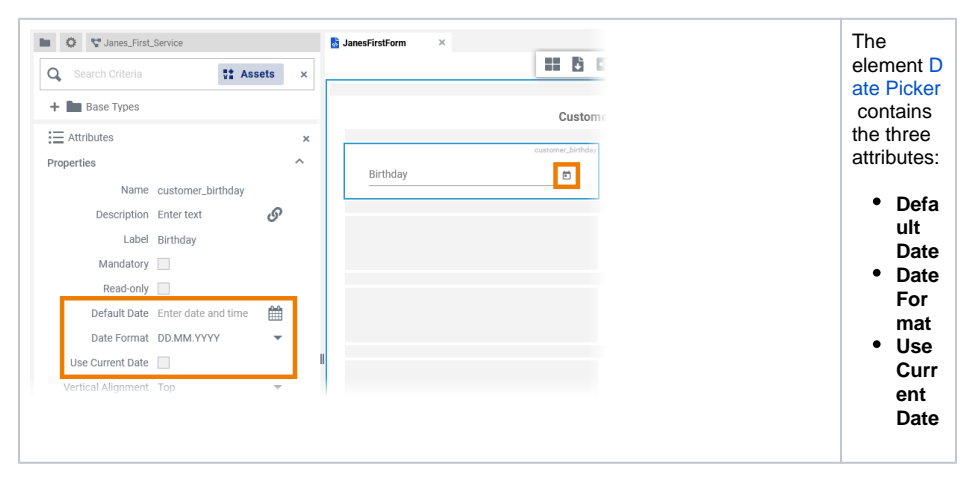

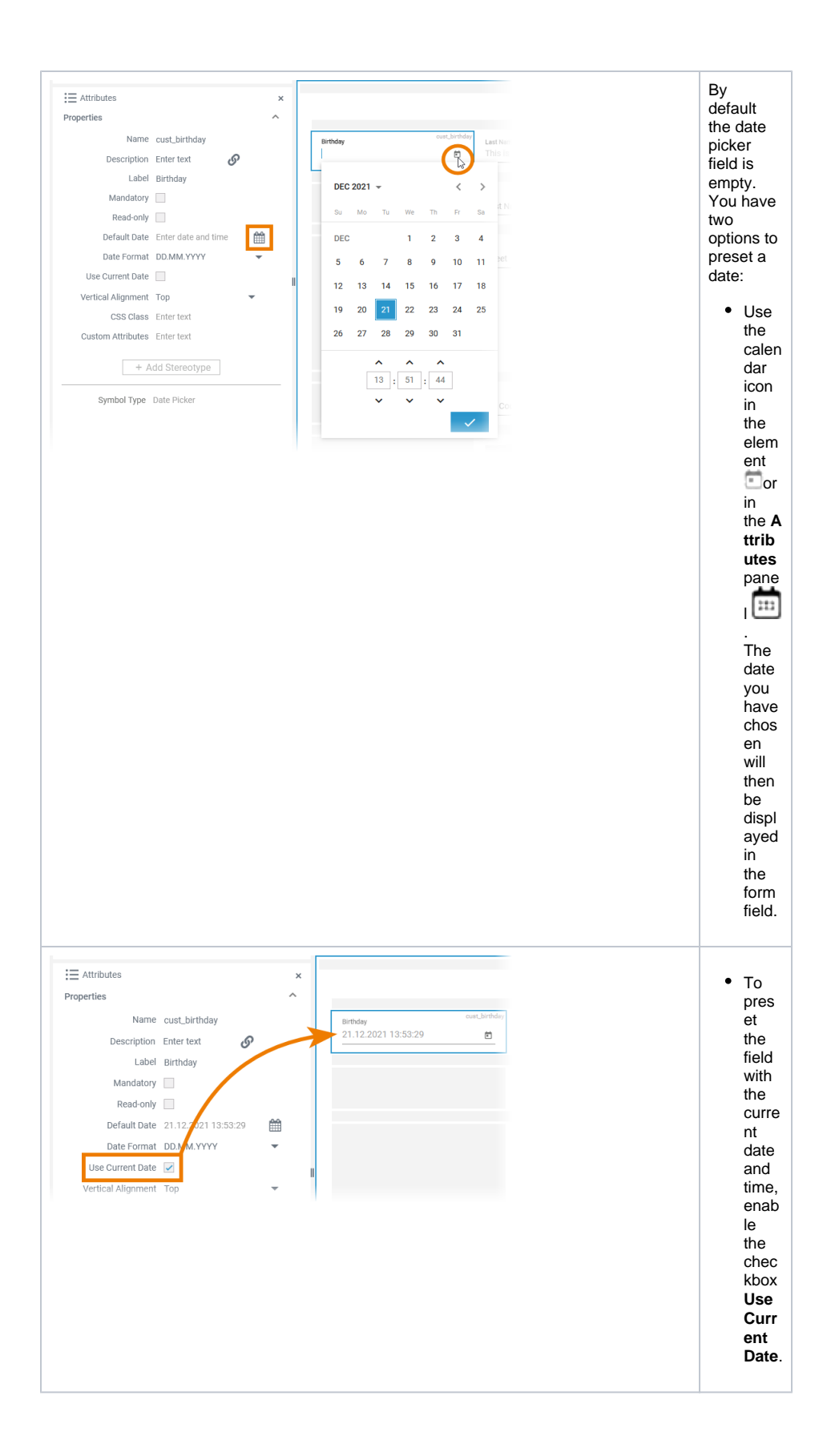

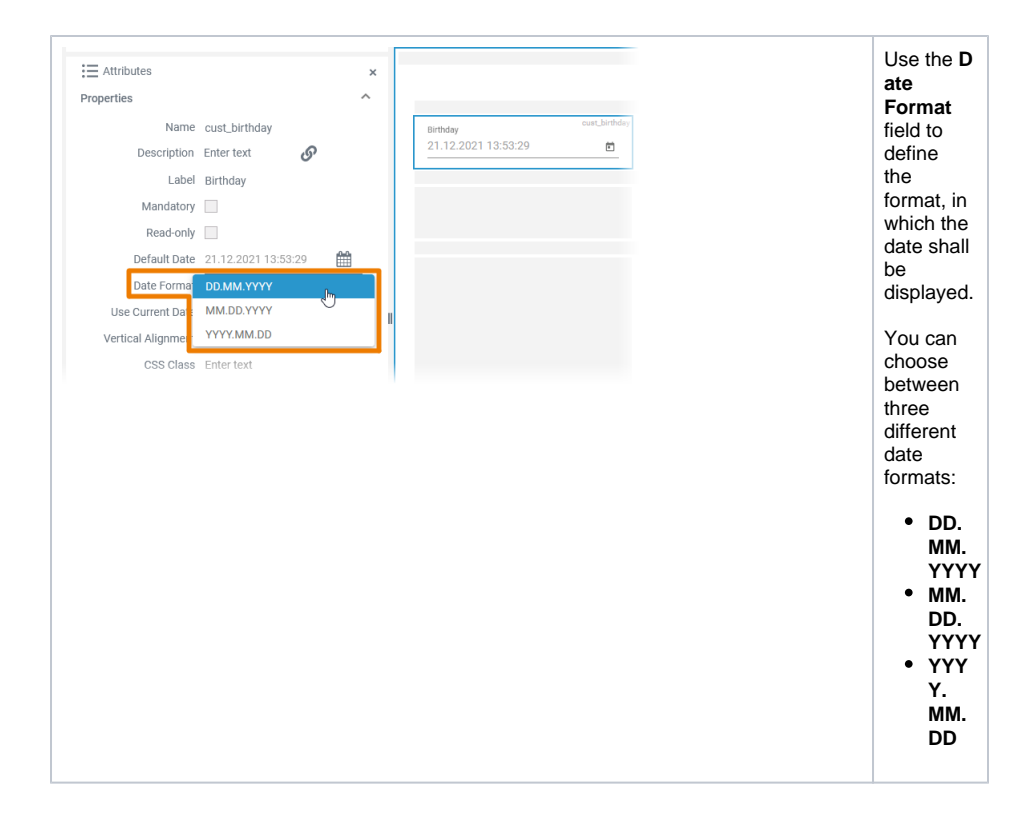